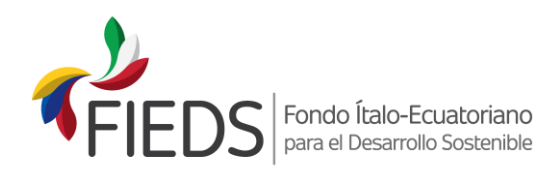

## **GUÍA PARA LLENAR EL PLAN OPERATIVO DE SEGUIMIENTO (ANEXO 2 DEL FORMULARIO 2)**

- Completar el plan operativo según la fuente de financiamiento del proyecto (aporte FIEDS o aporte de contraparte), el formato del presupuesto y el plazo de ejecución del mismo.
- Completar con el título de los objetivos específicos, los resultados esperados, actividades y rubros del personal técnico, gastos de visibilidad y operación administrativa.
- Según la actividad o rubro se deberá indicar la unidad de medida que se empleará durante la ejecución para verificar el avance del proyecto. Estas pueden ser: la unidad, unidades de tiempo (días, semanas o meses), cualquier tipo de magnitud (masa, longitud, volumen etc.), etc.
- Asimismo, para cada actividad o rubro se deberá indicar la cantidad requerida y el costo unitario.
- Para la presentación de la solicitud se deberá programar la secuencia lógica de las actividades del proyecto. Según esta programación se deben llenar los cuadros del "cronograma de ejecución", donde cada columna representa un mes. En este primer documento solo se deberá tomar en cuenta las filas de "programado". Sobre este documento trabajará durante la ejecución del proyecto.
- En la tabla "flujo de costos" se debe programar los requerimientos de fondos para la ejecución de cada una de las actividades o rubros. Sobre esta base se programarán los desembolsos por parte del FIEDS.
- Al agregar o eliminar columnas o filas prestar atención a las fórmulas que están en el documento de Excel.
- Los anexos 2A (del aporte FIEDS), 2B (del aporte de contraparte) y el 2C (consolidado) deberán ser suscritos por el representante legal de la institución solicitante y por los técnicos que hayan participado en su elaboración.
- Es posible usar firmas electrónicas, en tal caso se considerará como documento original el archivo digital que cuenta con las firmas electrónicas. De todas formas, se solicita incluir en la propuesta del proyecto el archivo impreso.

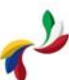

Calle Paul Rivet N31 - 147 y Whymper Sector La Paz - 170517 Ouito · Ecuador

(+593-2) 252 7648 - 252 2896 www.fieds.org info@fieds.org